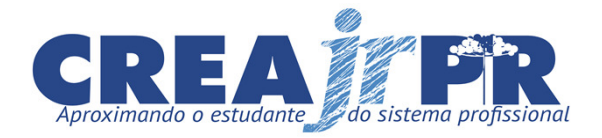

## **Protocolo**

**(preenchimento pelo Crea-PR)**

## **FORMULÁRIO ELEITORAL CREAJR-PR**

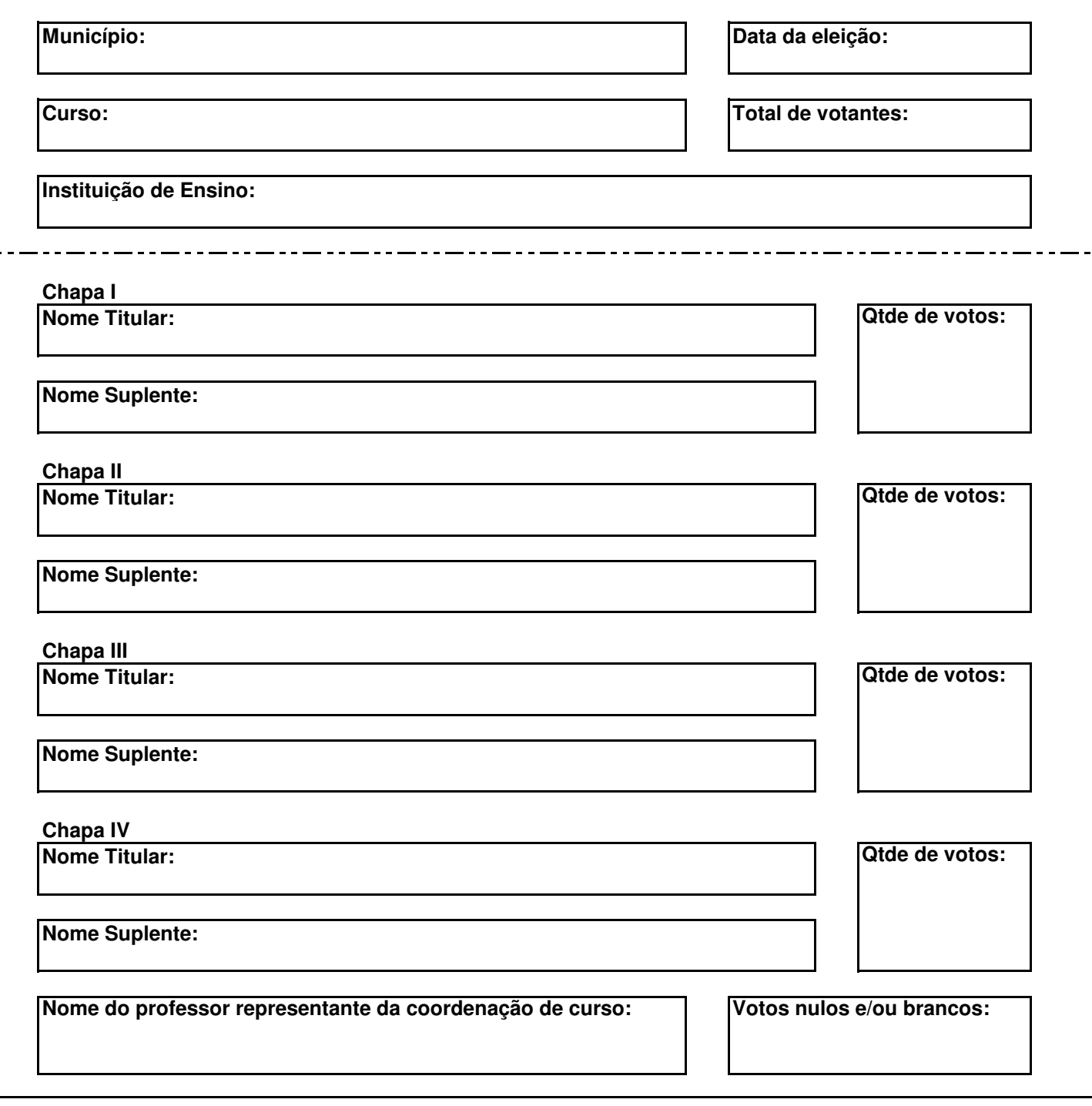

CHAPA VENCEDORA

ASSINATURA DO TITULAR ASSINATURA DO SUPLENTE<br>CHAPA VENCEDORA CHAPA VENCEDORA